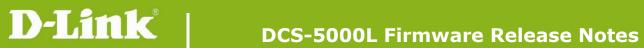

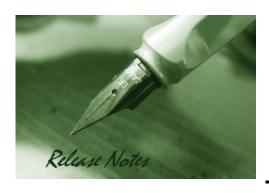

Firmware Version: V1.02.02

**Prom Code Version:** 

**Published Date:** 2016/5/09

#### **Content:**

| Upgrading Instructions: | . 2 |
|-------------------------|-----|
| New Features:           | . 2 |
| Problems Fixed:         | . 3 |
| Known Issues:           | . 3 |
| Related Documentation:  | . 3 |

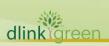

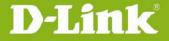

**Revision History and System Requirement:** 

| <b>Firmware Version</b> | Date       | Model     | Hardware Version |
|-------------------------|------------|-----------|------------------|
| V1.02.02                | 2016/05/09 | DCS-5000L | A1               |
| V1.01.01                | 2015/11/04 | DCS-5000L | A1               |
| V1.00.21                | 2015/10/05 | DCS-5000L | A1               |
|                         |            |           |                  |
|                         |            |           |                  |

### **Upgrading Instructions:**

Follow the steps below to upgrade the firmware:

- 1. Download the latest firmware file from the D-Link website. The file is in .bin file format.
- 2. Log-in camera web UI and enter setup/Maintenance/Firmware upgrade
- 3. Click Browse... and specify the firmware file.
- 3. Click Upgrade. The camera starts to upgrade and will reboot automatically when the upgrade completes.

#### **New Features:**

| Firmware Version | New Features                                                                            |  |  |
|------------------|-----------------------------------------------------------------------------------------|--|--|
|                  | 1. Update Mydlink Agent to 2.0.20-b25.                                                  |  |  |
|                  | 2. Watch live streaming using a web browser such as Edge, IE, Firefox, Chrome or Safari |  |  |
|                  | supported by Adobe Flash Player.                                                        |  |  |
|                  | 3. Change default live view to Flash mode.                                              |  |  |
|                  | 4. Change the HTTPs self-signed certificate to SHA2 algorithms.                         |  |  |
| V1.02.02         | 5. Support to send the email notification to multiple email addresses.                  |  |  |
|                  | Note: Multiple recipients must be separated by a semicolon, ';'.                        |  |  |
|                  | 6. Change the default system time to 2016-01-01.                                        |  |  |
|                  | 7. Change the copyright year in the web-UI to 2016.                                     |  |  |
|                  | 8. Upgraded OpenSSL to 1.0.1q                                                           |  |  |
|                  | 9. Add the authentication mechanism for CGI command: config/stream_info.cgi.            |  |  |
| V1.01.01         | 1. Update Agent to 2.0.20-b06                                                           |  |  |
| V1.00.21         | 1. Initial Release                                                                      |  |  |
|                  |                                                                                         |  |  |
|                  |                                                                                         |  |  |

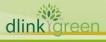

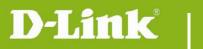

## **Problems Fixed:**

| Firmware Version | Problems Fixed                                                               |
|------------------|------------------------------------------------------------------------------|
| V1.02.02         | 1. Fixed CSRF vulnerability for the camera's web-UI (Exclude CGI APIs).      |
|                  | 2. Fixed an issue that Time zone setting for Minsk should be GMT+3.          |
|                  | 3. Fixed an issue that Daylight saving time may not be set correctly for the |
|                  | southern hemisphere.                                                         |
|                  | 4. Fixed an issue where IP Camera blocks CGI request from Chrome and Edge.   |
|                  | 5. Fixed the "RSA-CRT key leaks" vulnerability.                              |
| V1.01.01         | 1. Updated Direct Mode behavior to support concurrent client/AP mode         |
|                  | 1.                                                                           |

### **Known Issues:**

| Firmware Version | Known Issues |
|------------------|--------------|
|                  |              |

# **Related Documentation:**

N/A

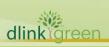